*Beyond Bullet Points Using Microsoft Powerpoint To Create Presentations That*

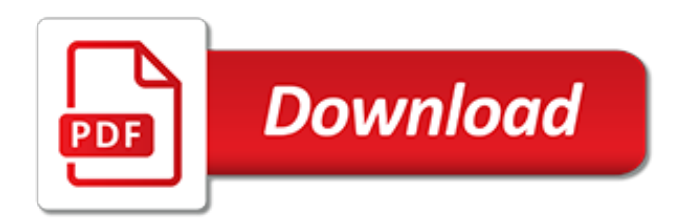

## **Beyond Bullet Points Using Microsoft**

More free PowerPoint backgrounds and templates than you can shake a stick at.

### **PowerPoint Backgrounds**

Microsoft provides a help page on this topic: Change the look, position, or function of bulleted or numbered lists in your presentation. From the sub-section Change the indent, or spacing between text and points:. To increase or decrease the space between a bullet or number and the text in a line, place the cursor at the start of the line of text.

#### **microsoft office - How to move bullet closer to text in ...**

Word's default bullet character is adequate, but you can add a bit of distinction or creativity by using custom bullet characters. Is easy to create a bulleted list in Word. Select the list and ...

#### **How to customize Word bullet points - TechRepublic**

Delivering effective and powerful presentations is critical to business success. It's about making an impact that influences your audience, whether you are an entrepreneur pitching investors, a ...

#### **5 Principles For Making PowerPoint Slides With Impact**

If you want to add an example within a bullet, keep it to a maximum of three items. Go beyond that and your reader's eyes will start to glaze over.

## **How to Write Resume Bullets That'll Get Attention - The Muse**

This chapter provides an overview of the options for adding graphics to your Office application files. It also looks at how to insert shapes, SmartArt graphics, images, and clip art as well as some of the new features that Office 2010 provides for working with graphics within the applications. This ...

## **Using and Creating Graphics in Microsoft Office 2010 | The ...**

How to Create a Resume in Microsoft Word. Resumes detail a person's work experience, education, skills and achievements. A good resume that is clear, concise and easy to read is essential when looking for a job. Resumes should be word...

#### **How to Create a Resume in Microsoft Word - wikiHow**

Click the SmartArt graphic you want to modify. Click the Design tab under SmartArt Tools.. Do any of the following: Show. Click the Text Pane button, or click the control with two arrows along the left side of the SmartArt graphic selection to show the Text pane.; Hide. Click the Text Pane button, click the Close button on the Text pane, deselect the SmartArt graphic.

# **Using the Text Pane with SmartArt Graphics | Inserting ...**

External ballistics or exterior ballistics is the part of ballistics that deals with the behavior of a projectile in flight. The projectile may be powered or un-powered, guided or unguided, spin or fin stabilized, flying through an atmosphere or in the vacuum of space, but most certainly flying under the influence of a gravitational field.

#### **External ballistics - Wikipedia**

OK, I'll go first. The buffoons in the audience will clap anything. Now the presenter will get the wrong idea and probably think that he is good at presenting.

#### **Presentation Critique - PowerPoint Backgrounds**

For a long time, Microsoft didn't sell Windows install media in the form of bootable USB flash drives. Instead, it prefered to stick to old-school DVD media, despite the fact that many notebooks today are too small to even include an optical drive, and many DIYers are building PCs which forego one ...

#### **Creating Bootable Windows XP, 7, 8 & 10 USB Flash Drive ...**

Our Access Boot Camp is an intensive week that takes you from the basics of database design

through all Access functionality, including macros, so you can build robust databases

## **Microsoft Training Classes, Professional Development ...**

Dahua has been making waves lately with some new products that are outstanding at a price point that's breaking barriers. The IPC-HFW3200CN is an HD 1080P outdoor bullet camera that uses the Sony Exmor chip to provide sharp vivid color images during the day.

## **Dahua IPC-HFW3200C 1080P Bullet Review - Network Camera Critic**

PowerPoint had been included in Microsoft Office from the beginning. PowerPoint 2.0 for Macintosh was part of the first Office bundle for Macintosh which was offered in mid-1989. When PowerPoint 2.0 for Windows appeared, a year later, it was part of a similar Office bundle for Windows, which was offered in late 1990. Both of these were bundling promotions, in which the independent applications ...

# **Microsoft PowerPoint - Wikipedia**

Resources, tutorials, and tips for Microsoft PowerPoint, Google Slides, and other presentation tools. Make your next presentation pop!

## **Presentation Tutorials - Lifewire**

Any university teacher who does not harbour a painful recollection of a failed lecture is a liar. On one such occasion, I felt early on that I had lost the students entirely: those who hadn't ...

## **Let's ban PowerPoint in lectures – it makes students more ...**

Windows 7 Windows 10; When BitLocker is used with a PIN to protect startup, PCs such as kiosks cannot be restarted remotely. Modern Windows devices are increasingly protected with BitLocker Device Encryption out of the box and support SSO to seamlessly protect the BitLocker encryption keys from cold boot attacks.

# **Overview of BitLocker Device Encryption in Windows 10 ...**

Here are instructions for several methods on how to use ALT codes to insert special characters and symbols using a keyboard in Microsoft Windows. These methods to insert special characters and symbols using ALT codes will work on Microsoft Word, … How to Use ALT Codes to Enter Special Characters & Symbols Using a Keyboard Read More »

# **How to Use ALT Codes to Enter Special Characters & Symbols ...**

Hello all, i am a relative newbie to the camera world. I Can not find the pin diagram!Help me please! Dahua Ipc-hfw4300s 3mp Eco-savvy Weatherproof Hi Def Ip Security Camera 3.6mm

# **Dahua IPC-HFW4300S 3MP Mini Bullet ... - Network Camera Critic**

For MONEY's 2018 version of what your resume should look like, click here.. Resume trends change quickly. From head shots to QR codes to company logos, it's hard to tell which extras will get your application noticed, and which will get you tossed out of the running.

[West Side Story Answers](http://enterpriseschedule.eu/west_side_story_answers.pdf), [Solutions To Cven1300,](http://enterpriseschedule.eu/solutions_to_cven1300.pdf) [Introduction To Networking Textbook Answers,](http://enterpriseschedule.eu/introduction_to_networking_textbook_answers.pdf) [Infinite Self 33](http://enterpriseschedule.eu/infinite_self_33_steps_to_reclaiming_your_inner_power_stuart_wilde.pdf) [Steps To Reclaiming Your Inner Power Stuart Wilde](http://enterpriseschedule.eu/infinite_self_33_steps_to_reclaiming_your_inner_power_stuart_wilde.pdf), [Rise To Globalism American Foreign Policy Since 1938](http://enterpriseschedule.eu/rise_to_globalism_american_foreign_policy_since_1938_stephen_e_ambrose.pdf) [Stephen E Ambrose,](http://enterpriseschedule.eu/rise_to_globalism_american_foreign_policy_since_1938_stephen_e_ambrose.pdf) [Instructor39s Solutions Manual Principles Of Operations Management,](http://enterpriseschedule.eu/instructor39s_solutions_manual_principles_of_operations_management.pdf) [Answers To Modern](http://enterpriseschedule.eu/answers_to_modern_chemistry_homework_chapter3.pdf) [Chemistry Homework Chapter3,](http://enterpriseschedule.eu/answers_to_modern_chemistry_homework_chapter3.pdf) [The Slynx Tatyana Tolstaya](http://enterpriseschedule.eu/the_slynx_tatyana_tolstaya.pdf), [Excel Capstone Exercise Answers](http://enterpriseschedule.eu/excel_capstone_exercise_answers.pdf), [The Poetry And](http://enterpriseschedule.eu/the_poetry_and_short_stories_of_dorothy_parker_modern_library.pdf) [Short Stories Of Dorothy Parker Modern Library,](http://enterpriseschedule.eu/the_poetry_and_short_stories_of_dorothy_parker_modern_library.pdf) [Answers To Top 100 Interview Questions,](http://enterpriseschedule.eu/answers_to_top_100_interview_questions.pdf) [A World Full Of Gods](http://enterpriseschedule.eu/a_world_full_of_gods_an_inquiry_into_polytheism_john_michael_greer.pdf) [An Inquiry Into Polytheism John Michael Greer,](http://enterpriseschedule.eu/a_world_full_of_gods_an_inquiry_into_polytheism_john_michael_greer.pdf) [Answers To Iosh Exam Questions,](http://enterpriseschedule.eu/answers_to_iosh_exam_questions.pdf) [The Britannica Guide To Brain](http://enterpriseschedule.eu/the_britannica_guide_to_brain_cordelia_fine.pdf) [Cordelia Fine,](http://enterpriseschedule.eu/the_britannica_guide_to_brain_cordelia_fine.pdf) [Riverworld To Your Scattered Bodies Go The Fabulous Riverboat 1 2 Philip Jose Farmer](http://enterpriseschedule.eu/riverworld_to_your_scattered_bodies_go_the_fabulous_riverboat_1_2_philip_jose_farmer.pdf), [Washington The Indispensable Man James Thomas Flexner](http://enterpriseschedule.eu/washington_the_indispensable_man_james_thomas_flexner.pdf), [Introduction To Genetics Midterm Exam With](http://enterpriseschedule.eu/introduction_to_genetics_midterm_exam_with_solutions.pdf) [Solutions](http://enterpriseschedule.eu/introduction_to_genetics_midterm_exam_with_solutions.pdf), [Chapter 13 Assessment Answers History,](http://enterpriseschedule.eu/chapter_13_assessment_answers_history.pdf) [Brisingr The Inheritance Cycle 3 Christopher Paolini,](http://enterpriseschedule.eu/brisingr_the_inheritance_cycle_3_christopher_paolini.pdf) [Letters](http://enterpriseschedule.eu/letters_to_a_young_catholic_george_weigel.pdf) [To A Young Catholic George Weigel,](http://enterpriseschedule.eu/letters_to_a_young_catholic_george_weigel.pdf) [World History Chapter 33 Unit 8 Section 3 Guided Reading War In Korea](http://enterpriseschedule.eu/world_history_chapter_33_unit_8_section_3_guided_reading_war_in_korea_and_vietnam_answers.pdf) [And Vietnam Answers,](http://enterpriseschedule.eu/world_history_chapter_33_unit_8_section_3_guided_reading_war_in_korea_and_vietnam_answers.pdf) [Sanatorium Under The Sign Of Hourglass Bruno Schulz,](http://enterpriseschedule.eu/sanatorium_under_the_sign_of_hourglass_bruno_schulz.pdf) [Financial Statement Analysis](http://enterpriseschedule.eu/financial_statement_analysis_and_valuation_easton_3rd_edition_solutions.pdf) [And Valuation Easton 3rd Edition Solutions](http://enterpriseschedule.eu/financial_statement_analysis_and_valuation_easton_3rd_edition_solutions.pdf), [Nightingale Fiona Mcintosh](http://enterpriseschedule.eu/nightingale_fiona_mcintosh.pdf), [Classifying Sharks Using Dichotomous](http://enterpriseschedule.eu/classifying_sharks_using_dichotomous_key_answers.pdf) [Key Answers,](http://enterpriseschedule.eu/classifying_sharks_using_dichotomous_key_answers.pdf) [Happiness Is A Chemical In The Brain Stories Lucia Perillo](http://enterpriseschedule.eu/happiness_is_a_chemical_in_the_brain_stories_lucia_perillo.pdf), [Essentials Of Human Anatomy](http://enterpriseschedule.eu/essentials_of_human_anatomy_physiology_lab_manual_answer_key.pdf) [Physiology Lab Manual Answer Key,](http://enterpriseschedule.eu/essentials_of_human_anatomy_physiology_lab_manual_answer_key.pdf) [The Key To Rondo 1 Emily Rodda](http://enterpriseschedule.eu/the_key_to_rondo_1_emily_rodda.pdf), [White Girl Bleed A Lot The Return Of](http://enterpriseschedule.eu/white_girl_bleed_a_lot_the_return_of_racial_violence_to_america_and_how_media_ignore_it_colin_flaherty.pdf) [Racial Violence To America And How Media Ignore It Colin Flaherty](http://enterpriseschedule.eu/white_girl_bleed_a_lot_the_return_of_racial_violence_to_america_and_how_media_ignore_it_colin_flaherty.pdf), [Answers To Hs Sapling Learning Biology](http://enterpriseschedule.eu/answers_to_hs_sapling_learning_biology.pdf), [What A Girl Wants Ashley Stockingdale 1 Kristin Billerbeck](http://enterpriseschedule.eu/what_a_girl_wants_ashley_stockingdale_1_kristin_billerbeck.pdf)